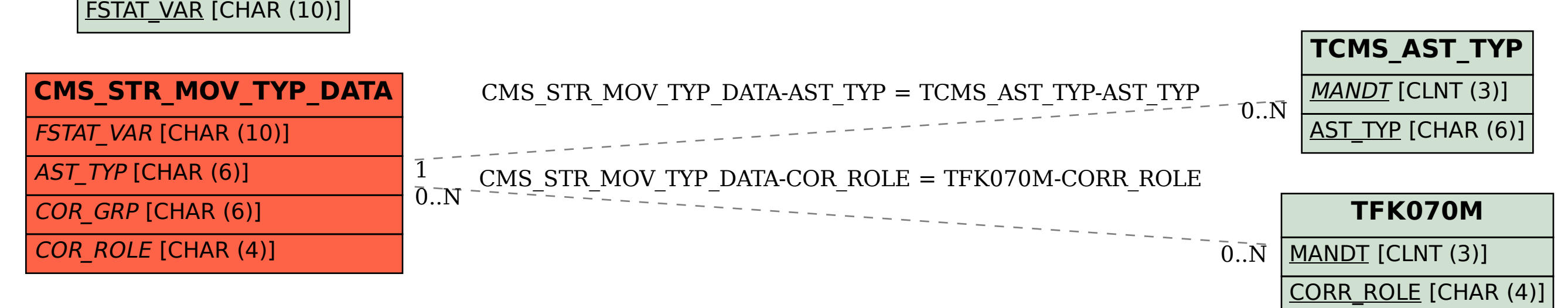

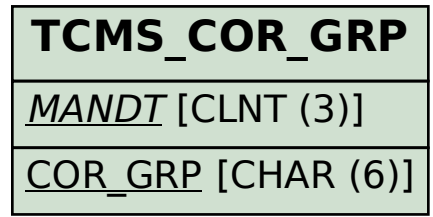

**TCMS\_BDT\_FSTAT**

MANDT [CLNT (3)]

SAP ABAP table CMS\_STR\_MOV\_TYP\_DATA {Data for TCMS\_MOV\_TYP}